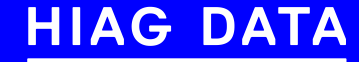

## Successfully Running CloudStack with High-Performance Workloads Using Managed Primary Storage

Berlin, 13.06.2018 / Andrija Panić HIAG Data / Mike Tutkowski NetApp SolidFire

### Storage history within HIAG Data

#### PURE KVM, ACS 4.3+ ( $\rightarrow$  4.4  $\rightarrow$  4.5  $\rightarrow$  4.8.x.x)

#### • CEPH

- Great scalability, great redundancy, zero SPOF
- Low TCO
- Already available integration in CloudStack
- NFS HYBRID (HDD+SSD)
	- Limited scalability (DIY), not SPOF-free
	- Acceptable TCO
	- Native (best) available integration in CloudStack (less bugs)
	- Somewhat better performance (relative thing), no QoS
- NFS SSD
	- Limited scalability (DIY), not SPOF-free
	- Not so low TCO
	- Native (best) available integration in CloudStack (less bugs)
	- Good performance, still no QoS

### Storage challenges (CEPH and NFS)

- STABILITY
	- MOSTLY FIXED IN THE MEANTIME!
- PERFORMANCE
	- MAY VARY IN YOUR SETUP
- USABILITY AND MANAGEMENT
	- SOME FIXED, SOME STAY AROUND

- STABILITY
	- Exceptions in librbd (RBD client library) agent crash (VM HA sometimes kicks in)
		- i.e. resize DATA volume
		- i.e. delete volume with more than 16 snapshots on
		- i.e. delete multi-TB volume (timeout, libvirt unresponsive, agent down, VM downtime)
		- mostly fixed in the meantime!
	- CEPH rebalancing and deep scrubs can impact client IO
	- Flapping MON and OSD due to network issues
		- "slow requests, oldest blocked for > 30sec"
	- Volume snapshotting can take long time to complete and can often block job queue for other items for the KVM agent ("executeInSequence" [issue](#page-31-0))
	- NFS = ZFS-based kernel panic = all Agents rebooted due to kymheartbeat.sh script
- PERFORMANCE
- USABILITY AND MANAGEMENT

- STABILITY
- PERFORMANCE
	- CEPH rebalance, deep scrubs and flapping OSD can sometimes cause "slow requests, oldest blocked for  $>$  30sec" = support tickets
		- throttle rebalance process (takes days, but has low IO impact)
		- disable deep scrubs (any better solution !?)
		- replace OSD (or network devices!)
	- No configurable (CEPH) stripe size (in librados, yet) i.e. stripe\_size = object\_size = 4MB = can take penalty on performance during smaller IO
	- Non-existing CloudStack CEPH snapshots removal code caused hundreds of snaps to exist for some volumes, causing extreme performance penalty
		- Desperate man partial relief = disable ACS hourly snapshots
		- Implement proper CEPH snapshot removal code (our humble contribution)
- USABILITY AND MANAGEMENT

• STABILITY

#### • **PERFORMANCE (cont.)**

- Noisy neighborhood if no QoS used
- Basic "QoS" via "Hypervisor QoS" on Disk Offerings
	- Can just limit read/write rate in either B/s or IO/s per volume
	- Not applied to hot-plugged volumes full throttle ahead !  $\odot$
	- Not real QoS, more like "damage control" of a kind
- Theory vs. practice exercise:
	- Theory: imagine 100 x pure sequential IO streams (100 clients), any storage excels at sequential IO, right ? (i.e. rbd caching on KVM, 100 VMs)
	- In practice this becomes 100% random IO on storage backend, because all IO streams are eventually interleaved !!!
- HDD solutions eventually become useless (even with all magical caching!)
- Raw random IO power is needed (aka SSD)
- USABILITY AND MANAGEMENT

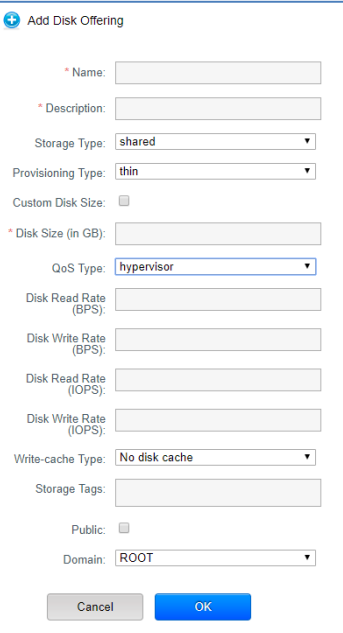

- STABILITY
- PERFORMANCE
- USABILITY AND MANAGEMENT
	- Snapshot life-cycle issues
		- 50+ snapshots on CEPH = serious performance issues (i.e. RBD layering [issue](#page-31-0))
			- temp relief via custom snapshot deletion script
			- permanent fix with proper ACS code implemented
		- Having more than 16 snapshots on CEPH (hourly snapshots?), can cause agent down (during volume deletion), VM HA actions = downtime
			- fixed with [rados-java](#page-31-0) [0.2.0](#page-33-0) many thanks to Wido!
	- Snapshots in practice
		- For NFS and CEPH, making snapshot can take forever (2TB volume?) due to copying it from Primary Storage to Secondary Storage
			- failure can cause broken snapshot scheduler!

- STABILITY
- PERFORMANCE
- USABILITY AND MANAGEMENT
	- Snapshots in practice (cont.)
		- For NFS and CEPH, it's not possible to directly revert back volumes from snapshot
			- workaround to restore ROOT volume from snapshot convert snapshot to template(ROOT) then creating new VM from snapshot – takes time
			- workaround to restore DATA volume from snapshot convert snapshot to volume, then attach new DATA volume – takes time
		- Downloading CEPH-based volume from ACS = RAW file extension although image is really QCOW2 format & Deploying VM via ISO will incorrectly mark ROOT volume type in DB (QCOW2 instead of RAW) causing different snapshot/template creation issues
			- Locally fixed, and should also be fixed upstream in the meantime
	- Volume migration between different Primary Storages
		- For KVM, so far there was no such thing as online storage migration, like Storage XenMotion for XenServer and Storage vMotion for VMware

- STABILITY
- PERFORMANCE
- USABILITY AND MANAGEMENT
	- Volume migration between different Primary Storages (cont.)
		- For CEPH and NFS (KVM) only, offline storage migration is supported (stop VM, migrate volumes, start VM) - long downtime for customer
	- "Special" case regular VM Live Migration never completes on busy VMs
		- High RAM change rate phase 2 live migration never completes, phase 3 never reached
			- due to above, can't put ACS host in maintenance mode, which means cloud-wide management issues in some cases (blocked Kernel/Qemu upgrades, etc.)
		- Can be reproduced easily on Windows (Prime95) or Linux (stressapptest), i.e.
			- i.e. Ubuntu 14.04 VM, 4 vCPU (2Ghz), 32GB RAM, "apt-get install stressapptest", 10G networking
			- live migrate while  $idle \sim 7$  sec (10sec as observed via Apache CloudStack GUI)
			- live migrate while "stressapptest -M 1024 -s 1000" never finishes (no auto-convergence)
				- observe: "*watch –n 0.5 "virsh domjobinfo i-XX-YYY-VM"*" phase 2 repeats forever…
		- Dynamic Autoconvergence helps
			- live migrate while "stressapptest  $-M$  1024 -s 1000"  $\sim$  45 sec (dynamic auto-convergence)
			- stressapptest RAM write rate: 12 GB/s!!! (so dynamic auto-convergence obviously works ☺)

Stop expecting high-IO performance

Stop expecting high-IO performance Delete "QoS" from dictionary

### HOW DO WE SOLVE ALL THESE CHALLENGES ? Stop expecting high-IO performance Delete "QoS" from dictionary Snapshots are thing of a past

© 2018 HIAG DATA AG, Zürich

Stop expecting high-IO performance Delete "QoS" from dictionary Snapshots are thing of a past Anyone still using live migration ?

#### Stop expecting high-IO performance Delete "QoS" from dictionary Snapshots are thing of a past Anyone still using live migration ?

 $\big($  )K  $\big)$ 

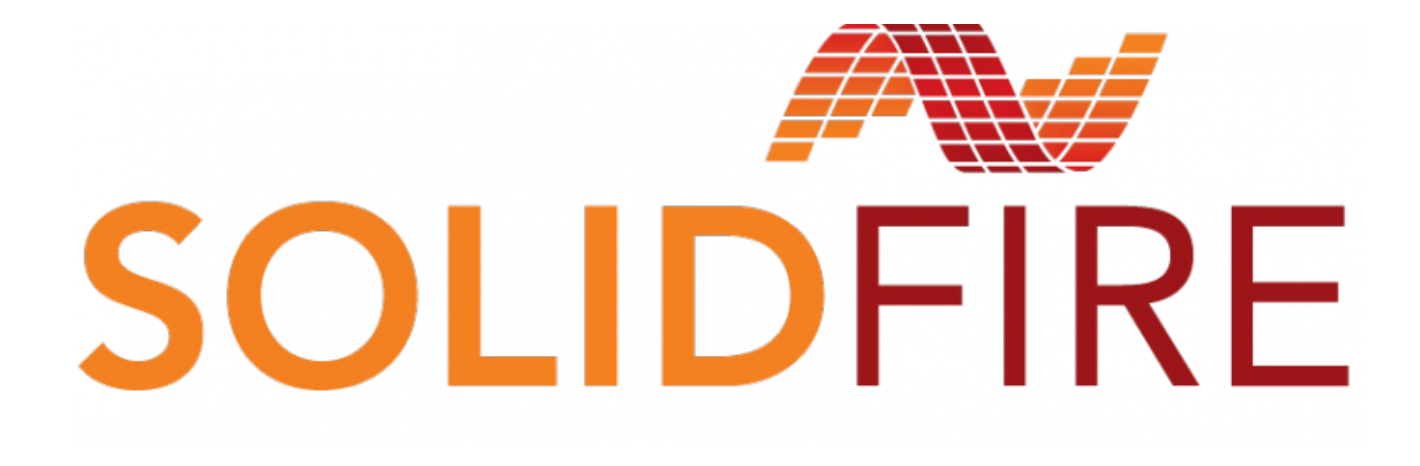

### SOLIDFIRE - General Info

#### STABILITY / PERFORMANCE / USABILITY & MANAGEMENT

- SolidFire QoS is defined by 3 values: min\_iops, max\_iops, burst\_iops
	- Min IOPS == guarantied IOPS all the time (i.e. 500 IOPS)
	- Max IOPS is what volume can get 99% of the time (i.e. 2K IOPS)
	- Burst IOPS is allowed for short periods of time (i.e.10K IOPS; VM reboots, short file transfer)
- 100% guaranteed IOPS (min\_iops) in both normal and in most fault conditions
	- During cluster expansion, repair and maintenance (i.e. node reboot/upgrade, cluster shrinking/growing, replacing dead SSD, etc.), during SSD health checks
- SF snapshots stay on SF creation and restore from snapshots are instant !
	- No more blocked job queue, no unneeded network traffic and IO to Secondary Storage NFS
	- No issues with large number of snapshots
- Mastering SF management skills is very easy all underlying work is done by SF support team, including cluster upgrade, monitoring, alerting, etc. (think of this as MANAGED STORAGE in every possible way)
- Last but not least no external libvirt library no libvirt issues (agent disconnections)

### SOLIDFIRE – Recent Improvements

Some of the improvements/features that were done recently

- Creating a template directly from a volume (i.e. no need to go via snapshot)
- Reinstall VM from template (was missing)
- Download volume from ACS (qcow2) (was missing)
- Offline storage migration (was missing)
- Online storage migration (was missing, new in ACS@KVM world)
- Proper KVM auto-convergence implemented (was missing)
- Cleanup of iSCSI target on VM shutdown (general iSCSI improvements)
- Set min/max IOPS on volume upload (improvement)
- $\bullet$  Ftc...

Feature-wise, we feel 1:1 in comparison to non-managed storage (NFS/CEPH) – i.e. no major features missing

### SOLIDFIRE – Snapshot Management

#### PROBLEM WITH NON-MANAGED STORAGE

- Customers heavily rely on snapshots, but...
- Lack of real snapshots (can take hours to create)
- Lack of ability to restore easily (can just create volume/VM copies)
- Internally, we even renamed this feature to "Backup", as more appropriate term

#### **SOLUTION**

- Leverage SolidFire snapshots, which stays on SolidFire storage
	- Real snapshots instantly create, instantly restore from
	- Virtually no space consumption on SF side (simply replicas of volume metadata)
	- No need to move hundreds of GB over network
	- No need to write hundreds of GB to Secondary Storage
	- No blocked job queue in CloudStack !

### Demo: SolidFire Snapshot Create and Restore

#### Short demo/video: (3min):

- We have a running VM with some "important" data
- Make sure we are on the safe side make volume snapshot
- We demonstrate data loss delete this "important" data
- Let's restore the volume from snapshot restore data
- Back in business  $\odot$

Demo1: SolidFire Snapshot Create and Restore:<https://youtu.be/HRpRvvX4diw>

### SOLIDFIRE– QoS and Guaranteed performance

#### PROBLEM WITH NON-MANAGED STORAGE

- No really usable QoS with non-managed storage
- Can only throttle read/write via Hypervisor b/s or IOPS, but in reality not good enough
	- Hot-plugged volumes have no QoS applied, so single customer VM can potentially kill storage performance
	- No guaranteed performance, just trying to prevent "noisy neighborhood" scenario
	- Need to magically monitor and voodoo-understand if your storage needs IO boost  $\odot$
	- Demanding clients are unhappy most of the time (lack of consistent performance)

#### **SOLUTION**

- Leverage QoS and guaranteed performance per volume on SolidFire
- Zero possibility for "noisy neighborhood" scenario
- Clients get much more than they pay for, most of the time (MAX IOPS, BURST IOPS)
- Perfect monitoring environment which alerts you when more horsepower is needed

### Demo: QoS on KVM vs. QoS on SF

#### Short demo/video: (4 min)

- We have running VM (ROOT disk on NFS), proper KVM QoS applied during VM start
- We attach (hot-plug) while VM running: 1 NFS drive, 1 CEPH drive and 1 SolidFire drive
- We observe lack of QoS for hot-plugged NFS and CEPH drives (and SF drive by design)
- We observe QoS on backend SolidFire cluster for the SolidFire drive
- We stop VM, start VM so KVM QoS is applied for NFS and CEPH drives
- We then explain applied QoS for NFS and CEPH DATA drives (and still no KVM QoS for SF drive - as expected, by design)

Alternate way to examine KVM QoS (iotune) parameters:

*virsh blkdeviotune i-2-14-VM vda | grep -E "(read\_bytes\_sec|write\_bytes\_sec|read\_iops\_sec|write\_iops\_sec)"| grep -v max* Output:

- read\_bytes\_sec: 125829120
- write\_bytes\_sec: 125829120
- read\_iops\_sec : 1000
- write\_iops\_sec : 1000

#### Demo2: QoS on KVM vs. QoS on SF: <https://youtu.be/ZAZps5QU17c>

### SOLIDFIRE – Migration from non-managed storage

#### PROBLEM TO SOLVE

- SolidFire cluster ready and accepting new volumes but ...
	- Old/existing volumes stay on non-managed storage
	- Migrate tens of hundreds of volumes to SolidFire?
- Offline storage migration
	- Logistically impossible (negotiate downtime slots with customer, migrate... repeat)

#### **SOLUTION**

- Online storage migration (new in 4.11, but we are using it in 4.8)
	- Watch out for libvirt 1.3.1 bug and set "vm.migrate.speed=2147483647" (max integer value) in agent.properties (otherwise migration speed = 1.3 MB/s)
	- VM's volumes are migrated (mirrored) in parallel (qemu 2.5+) and at the end VM is live migrated
- But busy VMs never finish live migration !
	- Make use of Qemu auto-convergence (code + global config parameter) thanks to Mike T.
	- Newer "dynamic auto-convergence" implementation (Qemu 2.5+) is a must
	- "Regular" auto-convergence (Qemu 1.6+) is useless in our case
	- Throttling 24 vCPUs enough to actually migrate heavily written (to) 60GB RAM takes time

### Demo: Qemu Dynamic Auto-Convergence vs. Extremely Busy VM

#### Short demo/video: (25 min > 3 min)

- We have a 24 yCPU VM with 60GB RAM
- We will use stressapptest utility to write to 59.5GB of RAM
	- "apt-get install stressapptest"
	- "stressapptest -M 59500 -s 10000 --pause\_delay 10000"
- CPU usage in VM goes to 100% across all 24 CPUs (htop, top)
	- on host level  $==$  initially 75% of the total CPU utilization (32 Cores) via virt-top
- We will start VM live migration and observe low level details with "virsh domjobinfo VM"
	- "Memory processed" # so far migrated RAM to another host
	- "Memory remaining" # dirty pages (RAM) to be migrated/processed
	- "Memory total" # 60GB (total VM RAM)
	- "Dirty rate" # amount dirty pages per second (calculated from previous iteration)
	- "Iterations" # number of dirty page (RAM) migration iteration (effectively phase2)
	- After 27 iteration, 900GB RAM moved (24 minutes)– VM is migrated  $\odot$

Demo3: Qemu Dynamic Autoconvergence vs. Extremely Busy VM: <https://youtu.be/sB0IOrCkzYE>

### Demo: Online Storage Migration (NFS/CEPH to SolidFire)

#### Short demo/video: (8 min > 4 min)

- Just functionality demo i.e. idle VM, no workload inside VM
	- ROOT on SF, DATA on NFS, DATA on CEPH
- Online storage migration possible only via API/CloudMonkey (for now)
- https://cloudstack.apache.org/api/apidocs-[4.11/apis/migrateVirtualMachineWithVolume.html](https://cloudstack.apache.org/api/apidocs-4.11/apis/migrateVirtualMachineWithVolume.html)
- Example command:
	- migrateVirtualMachineWithVolume virtualmachineid=88479b2d-57fe-427b-917d-0f3a62de2e50 # VM UUID hostid=0314ed18-bba8-480b-b6eb-e512d37c9f9c # destination host for live migration migrateto[0].pool=447820f9-157e-4e03-8365-0af19380c4e7 # SF UUID migrateto[0].volume=f67bc860-cc5d-45ac-82e4-1eb9cb04c047 # NFS volume UUID migrateto[1].pool=447820f9-157e-4e03-8365-0af19380c4e7 # SF UUID migrateto[1].volume=14067bf5-5b6b-42bf-aaf4-8764cdf16b3d # CEPH volume UUID
- Interesting moment:
	- 5'16'' VM live migration starts, after both volumes mirrored

Demo4: Online Storage Migration (NFS/CEPH to SolidFire): <https://youtu.be/Eo8BuHBnVgg>

### Demo: Online Storage Migration of Busy VM (RAM + IO Heavy)

#### Short demo/video: (46 min > 6 min)

- Demo showing joint effort of Qemu autoconvergence and online volume migration
	- VM with 24 vCPU, 60 GB RAM
	- ROOT on SF, 2 x DATA volumes on NFS
	- $2 \times NFS = RAIDO$  (mdraid)
	- IO stress: FIO heavy write to RAIDO (limited to 150MB/s due to slow DEV NFS storage)
	- RAM stress: stressapptest with 59.5GB workload
	- Before we start migration, we show no "block jobs" on the source NFS volume
- During migration we show progress on the NFS mirroring/migration to SolidFire
- Once all volumes' mirroring progress have reached 99-100%, VM Live migration starts
- We observe over 23 iterations of RAM copy (phase 2)
- Finally VM is live migrated (after ~1.5h)
- Interesting moments:
	- 27'35'' VM live migration starts, after both volumes mirrored
	- 46'05'' VM live migration finished, VM destroyed on source host, running on destination host

Demo5: Online Storage Migration of Busy VM (RAM + IO Heavy): [https://youtu.be/tR0VWz7Vl\\_s](https://youtu.be/tR0VWz7Vl_s)

### INTERESTING RESOURCES

#### <span id="page-31-0"></span>Code and issues links

- Proper CEPH snapshot removal code: <https://goo.gl/XP3uVR>
- RBD layering issue:<https://goo.gl/SZvEzp>
- 16 snapshots fix with rados-java 0.2.0: <https://goo.gl/56UAWB> many thanks to Wido!
- "executeInSequence" issue: <https://goo.gl/euZssQ>

#### Direct demo links

- Demo1: SolidFire Snapshot Create and Restore:<https://youtu.be/HRpRvvX4diw>
- Demo2: QoS on KVM vs. QoS on SF:<https://youtu.be/ZAZps5QU17c>
- Demo3: Qemu Dynamic Autoconvergence vs. Extremely Busy VM:<https://youtu.be/sB0IOrCkzYE>
- Demo4: Online Storage Migration (NFS/CEPH to SolidFire):<https://youtu.be/Eo8BuHBnVgg>
- Demo5: Online Storage Migration of Busy VM (RAM + IO Heavy): [https://youtu.be/tR0VWz7Vl\\_s](https://youtu.be/tR0VWz7Vl_s)

#### Other links

- Online Storage Migration by Mike.T. :<https://youtu.be/VbnMwYYkRnQ>
- SolidFire with Cloudstack, 46 videos youtube playlist: https://goo.gl/XiK41s
- Low level live migration details: <https://goo.gl/bx3ZrL>,<https://goo.gl/Evm1j5>
- Excellent Mirantis' "what to expect" with CEPH: <https://goo.gl/XqGuuH>
- Red Hat CEPH Architecture (including data striping):<https://goo.gl/cJGr65>

#### Small bonus:

Online storage migration script:<https://github.com/HiagData/CloudStack.OnlineVmMigration/>

## QUESTIONS ?

## <span id="page-33-0"></span>THANK YOU !!